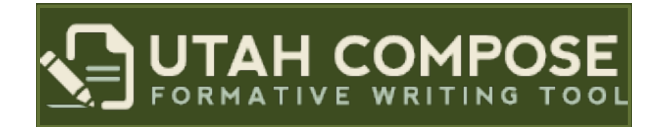

## **Tour Guide**

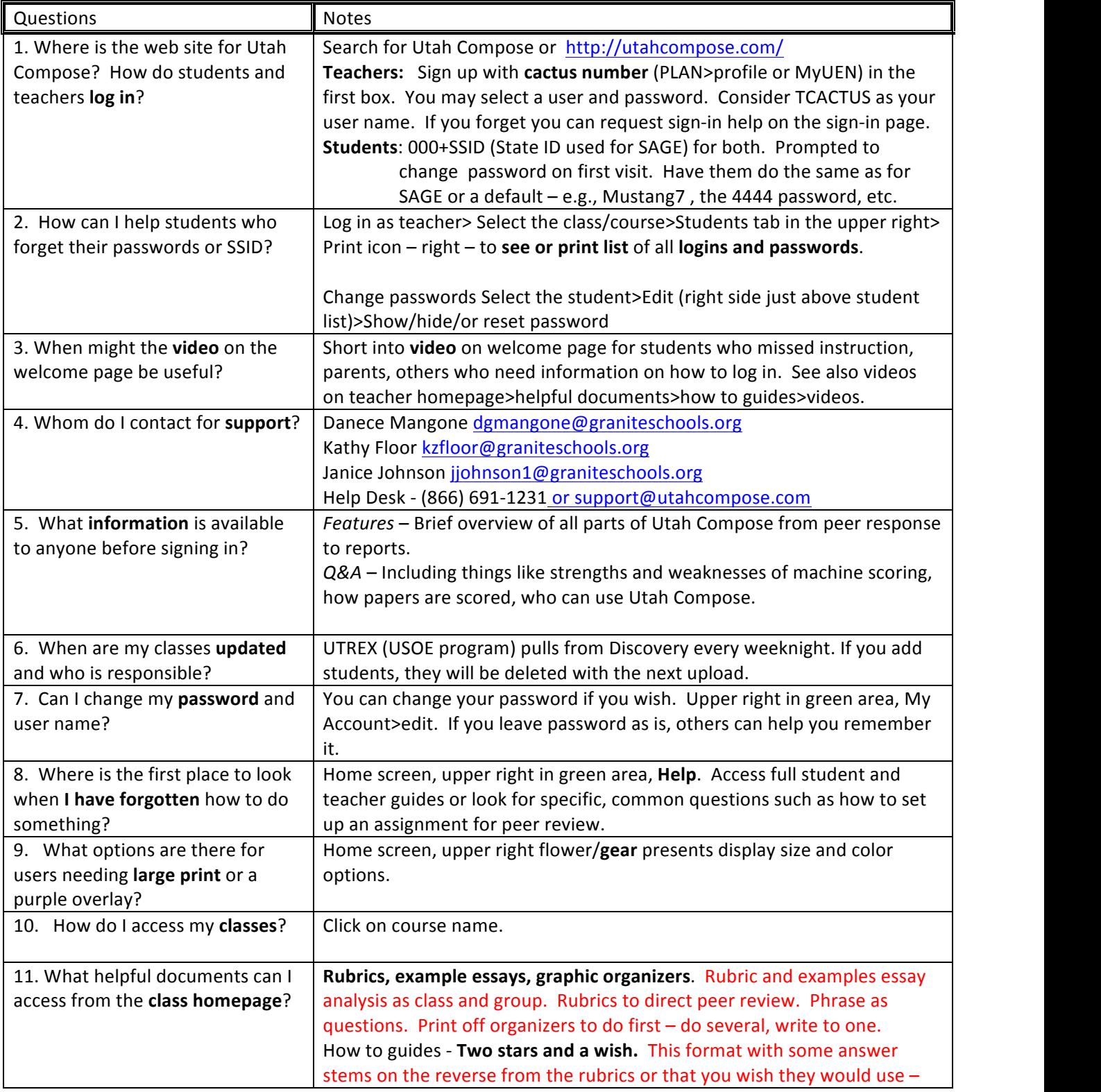

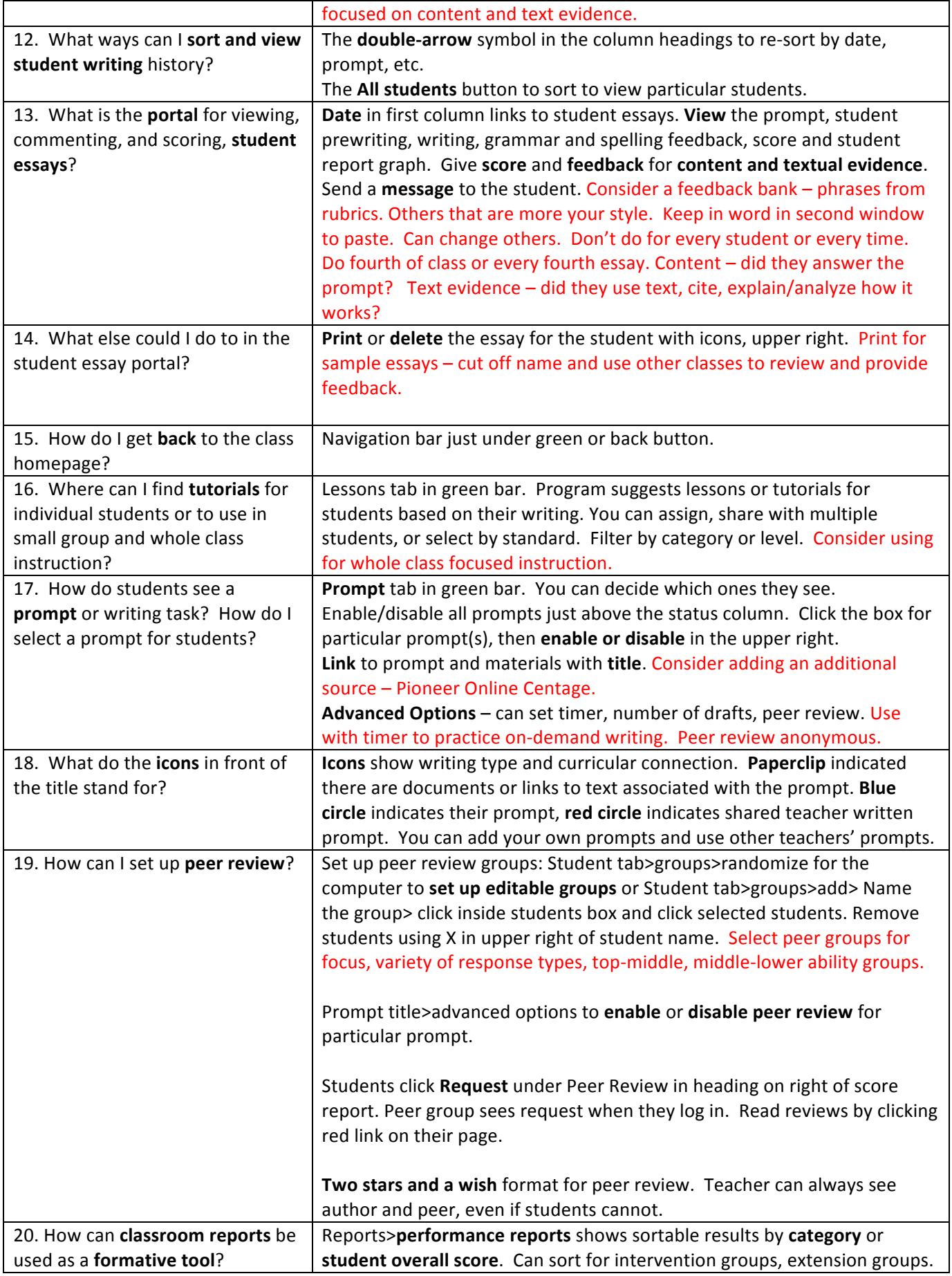

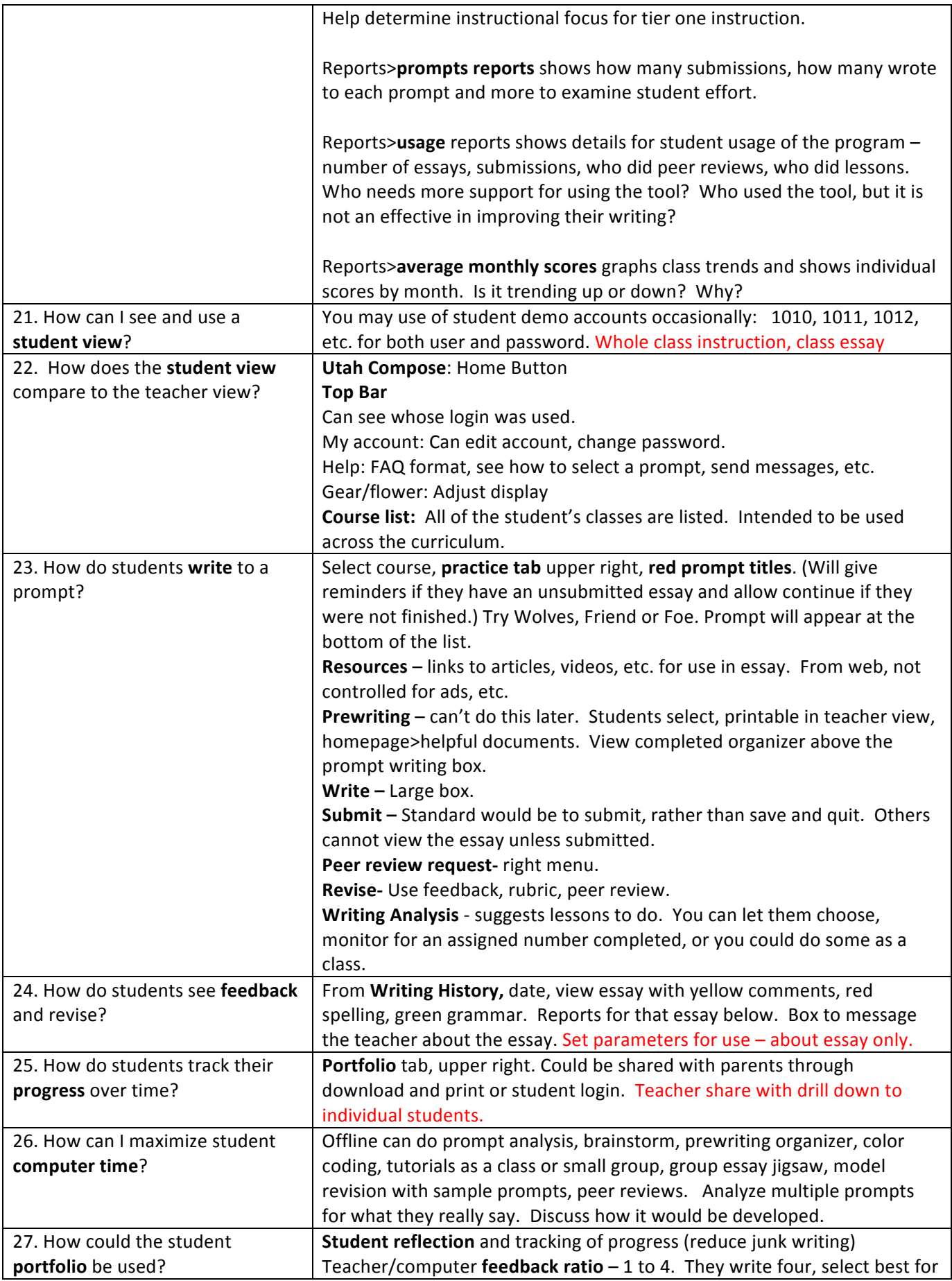

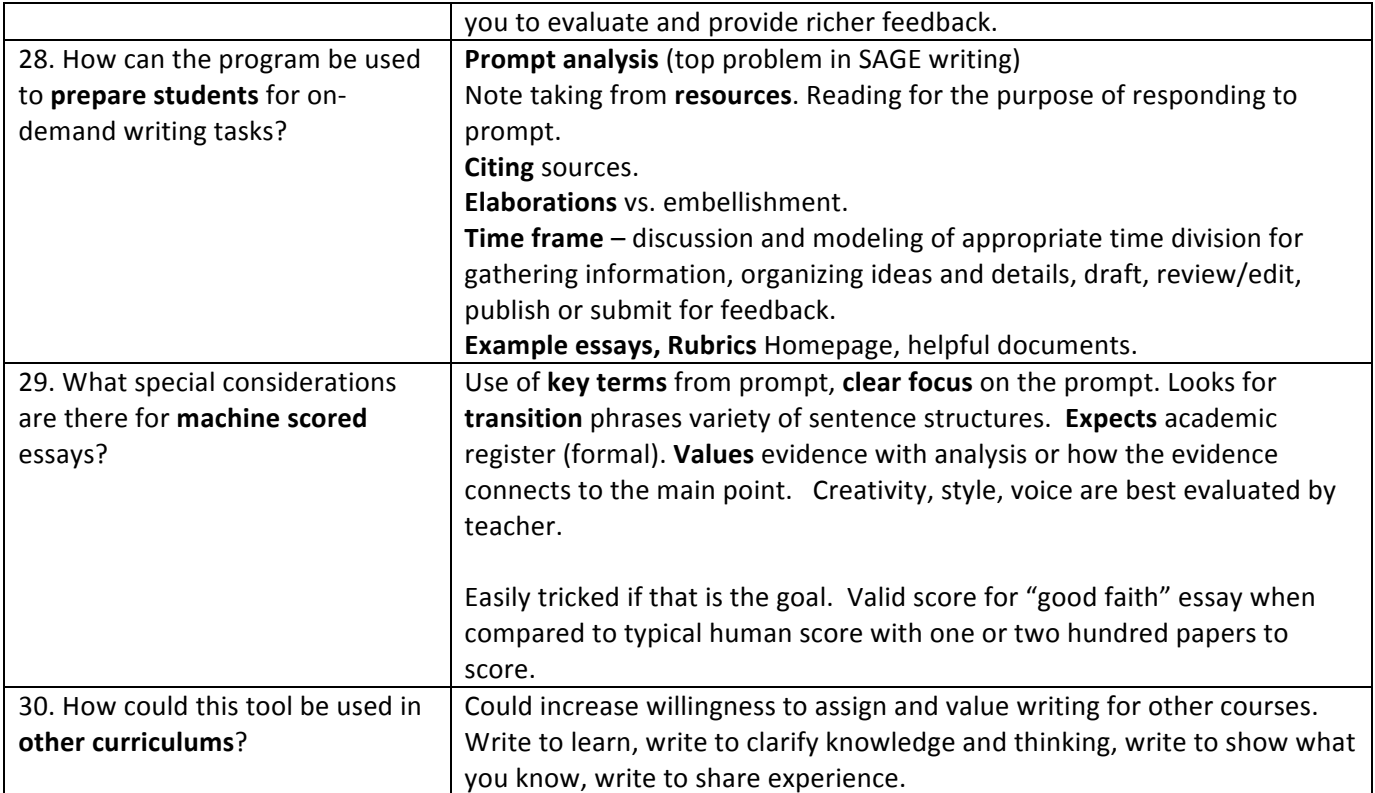